Katavopy Poisson (Novaco's)

H 
$$
Forappi
$$
 Poisson given the  $\frac{S_{100}r_{e1}m_1}{S_{100}r_{e1}m_1}$  over the  $r_{x}$  to  $r_{x}$  is the  $r_{x}$  to  $r_{x}$  to

 $\left(\overline{\text{I}}\right)$ 

$$
0 \times \sum f(t) = \mu \alpha \sqrt{3} \pi f
$$
\n
$$
= \frac{1}{2} \pi \sqrt{3} \pi f
$$
\n
$$
\frac{1}{2} \pi \sqrt{3} \pi f
$$
\n
$$
\frac{1}{2} \pi \sqrt{3} \pi f
$$
\n
$$
\frac{1}{2} \pi \sqrt{3} \pi f
$$
\n
$$
\frac{1}{2} \pi \sqrt{3} \pi f
$$
\n
$$
\frac{1}{2} \pi \sqrt{3} \pi f
$$
\n
$$
\frac{1}{2} \pi \sqrt{3} \pi f
$$
\n
$$
\frac{1}{2} \pi \sqrt{3} \pi f
$$
\n
$$
\frac{1}{2} \pi \sqrt{3} \pi f
$$
\n
$$
\frac{1}{2} \pi \sqrt{3} \pi f
$$
\n
$$
\frac{1}{2} \pi \sqrt{3} \pi f
$$
\n
$$
\frac{1}{2} \pi \sqrt{3} \pi f
$$
\n
$$
\frac{1}{2} \pi \sqrt{3} \pi f
$$
\n
$$
\frac{1}{2} \pi \sqrt{3} \pi f
$$
\n
$$
\frac{1}{2} \pi \sqrt{3} \pi f
$$
\n
$$
\frac{1}{2} \pi \sqrt{3} \pi f
$$
\n
$$
\frac{1}{2} \pi \sqrt{3} \pi f
$$
\n
$$
\frac{1}{2} \pi \sqrt{3} \pi f
$$
\n
$$
\frac{1}{2} \pi \sqrt{3} \pi f
$$
\n
$$
\frac{1}{2} \pi \sqrt{3} \pi f
$$
\n
$$
\frac{1}{2} \pi \sqrt{3} \pi f
$$
\n
$$
\frac{1}{2} \pi \sqrt{3} \pi f
$$
\n
$$
\frac{1}{2} \pi \sqrt{3} \pi f
$$
\n
$$
\frac{1}{2} \pi \sqrt{3} \pi f
$$
\n
$$
\frac{1}{2} \pi \sqrt{3} \pi f
$$
\n
$$
\frac{1}{2} \pi \sqrt{3} \pi f
$$
\n
$$
\frac{1}{2} \pi \sqrt{3} \pi f
$$
\n
$$
\frac{1}{2} \pi \sqrt{3} \pi f
$$
\n<math display="</math>

$$
A = \sum_{k} k^{2} (x^{2} + 1) \cdot \frac{1}{2} \cdot \frac{1}{2} \cdot \frac{
$$

8) 
$$
\Sigma_{\text{c}} \mu_{\text{in}} \omega_{\text{p}} = \frac{\mu_{\text{c}}^2}{k!}
$$
  
\n $P(X = 4) = \frac{3! \cdot e^{-3}}{4!} = \frac{8! \cdot e^{-3}}{24} = \frac{8! \cdot 0.649}{24} = 9 \text{ l654} = 16.54^{\circ}$ 

$$
\begin{array}{lll}\n\text{1} & \text{if } \mathsf{F} \text{ is } \hat{\mathsf{u}} \text{ is } \hat{\mathsf{u}} \text{ is
$$

 $\sigma_1$  and  $\sigma_2$  and  $\sigma_3$  $\epsilon$ )  $\epsilon$   $f - a$   $\omega$   $\alpha$   $f - a$   $g - a$   $g - a$  $P(X=3,5)=0$  Sion  $9.5 \notin N$ {| LE tis vipa va épose To rod' à reddres  $P(X \le 2) = P(X=0) + P(X=1) + P(X=2)$  $= \frac{3^{6} \cdot e^{-3}}{0!} + \frac{3^{1} \cdot e^{-3}}{1!} + \frac{3^{8} e^{-3}}{2!}$  $= 0.049 + 0.147 + 0.22 = 0.416 = 41.62$ 

1) 
$$
\[E F \text{ }\mu_{\theta} \frac{\mu_{\theta}}{\rho} \text{ } \frac{\rho}{\rho} \text{ } \frac{\rho}{\rho} \text{ } \
$$

 $\begin{matrix} 2 & 1 & 1 & 1 \\ 1 & 1 & 1 & 1 \end{matrix}$  $22$  d  $0.0065$   $2'' = 6$  $\alpha p_1$ 94 is as darring one sid inputs  $Z \sim P(2'') - P(6)$  $P(Z=5) = \frac{6^{5}e^{-6}}{5!} = \frac{7776.90024}{120} = 0.15552 \approx 1555$  is  $(a)$  Es d'ipes va splu roulagement into matrix  $=1-\frac{1}{1.6} P(Z \ge 1) = 1 - P(Z < 1)$  $= 1 - P(2=0)$  $=1 - 0.0024$  $= 1 - \frac{6^{\circ} \cdot e^{-6}}{0!}$  $= 0.9996$  $= 99.76%$ 

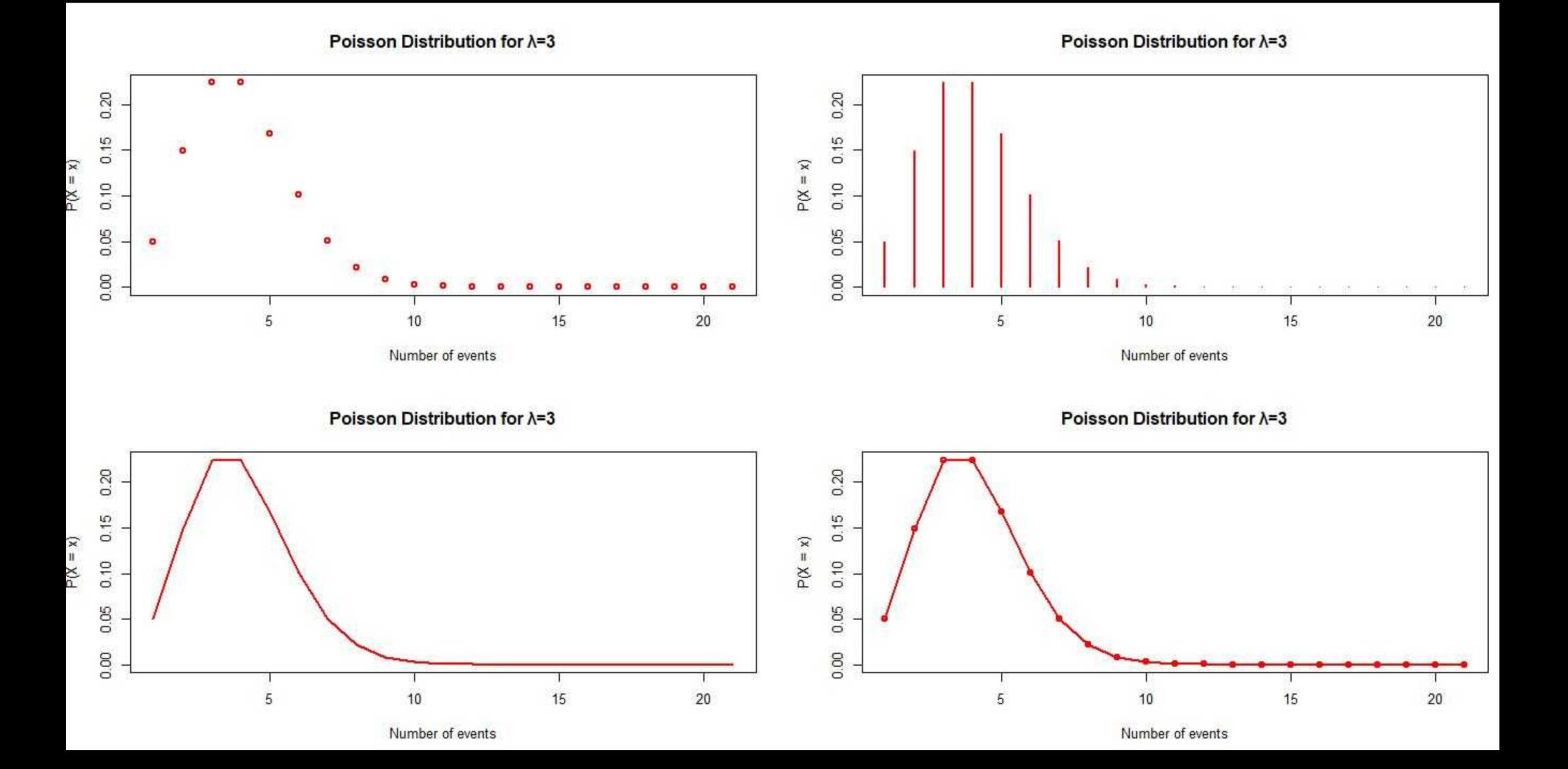

Poisson probability function

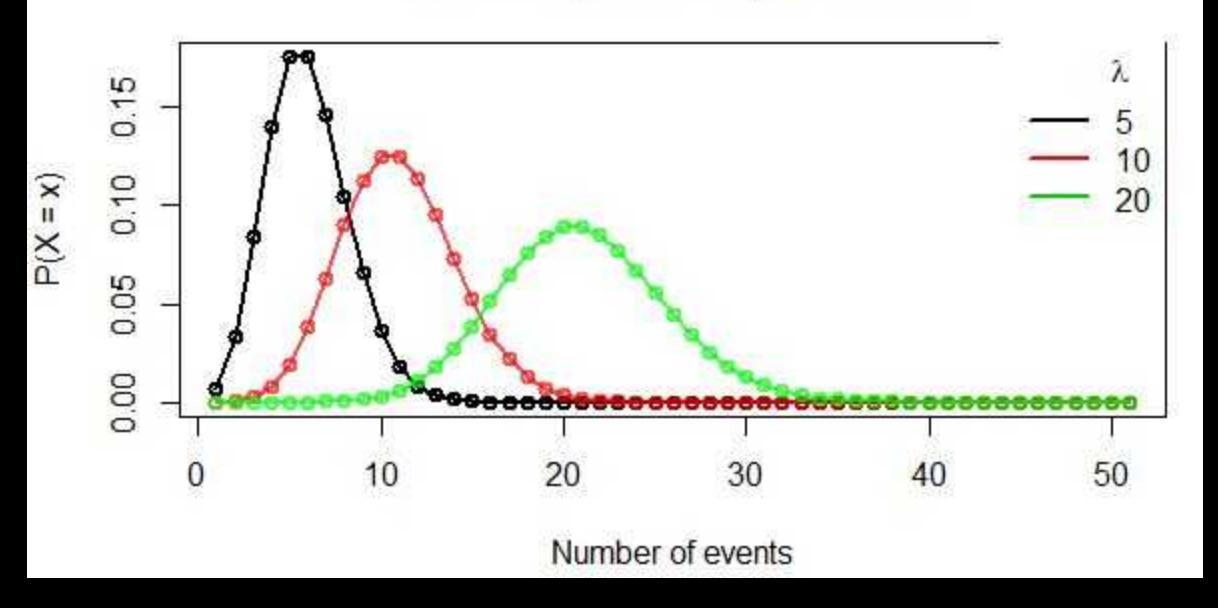